The book was found

## **How To Do Everything With Windows Vista**

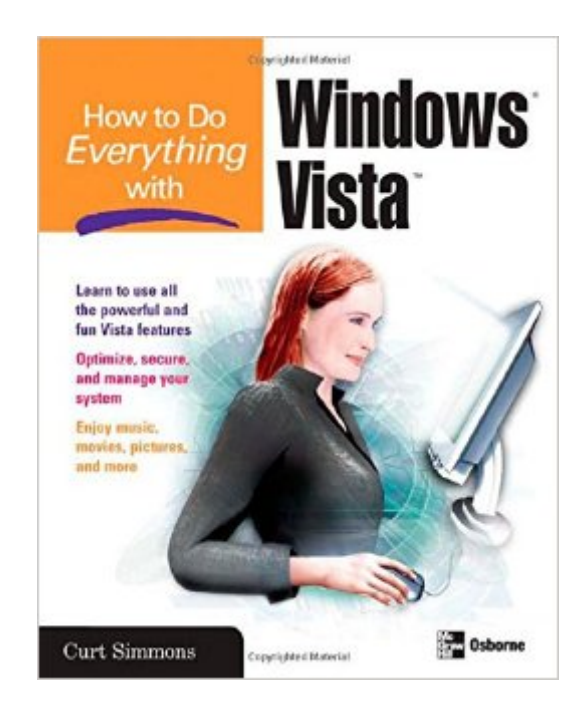

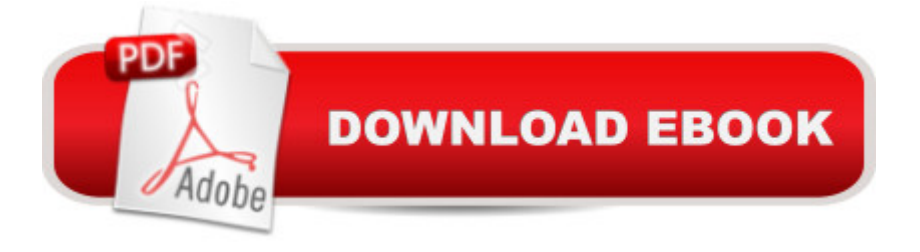

Bring clarity to your PC experience with Windows Vista and this easy-to-use guide. How to Do Everything with Windows Vista shows you how to take full advantage of all the powerful and fun features of this revolutionary new operating system. Learn to customize your settings, connect to the Internet, set up a home network, secure your system, and connect peripheral devices. You'II also discover how to maximize all of the entertainment capabilities-games, music, photos, video, and more.Manage components, programs, folders, and filesInstall hardware and software Use printers, scanners, and digital camerasConnect to the InternetSet up and manage a home networkManage security with Windows Firewall and Windows DefenderPlay games on your PC or onlinePlay and record music with Windows Media PlayerCreate your own movies with Windows Movie MakerOrganize and print your digital photosOptimize, manage, and troubleshoot Windows Vista $\hat{A}$ 

## **Book Information**

Series: How to Do Everything Paperback: 384 pages Publisher: McGraw-Hill Education; 1 edition (January 8, 2007) Language: English ISBN-10: 007226375X ISBN-13: 978-0072263756 Product Dimensions: 7.3 x 0.8 x 9.1 inches Shipping Weight: 1.4 pounds (View shipping rates and policies) Average Customer Review: 5.0 out of 5 stars  $\hat{A}$   $\hat{A}$  See all reviews  $\hat{A}$  (1 customer review) Best Sellers Rank: #4,734,996 in Books (See Top 100 in Books) #98 in A Books > Computers & Technology > Operating Systems > Windows > Windows Desktop > Windows Vista #1223 in  $\hat{A}$  Books > Computers & Technology > Operating Systems > Unix #3651 in  $\hat{A}$  Books > Textbooks > Computer Science > Operating Systems

## **Customer Reviews**

If you have a old vista machine this is a must have book

Download to continue reading...

Windows 10: Windows10 Mastery. The Ultimate Windows 10 Mastery Guide (Windows Operating [System, Windows 10 User G](http://orleanswer.com/en-us/read-book/jOOKQ/how-to-do-everything-with-windows-vista.pdf?r=MKLAKPbCiMEdmHp4VNs8CORJueA1tWfete4VQ20IOa0%3D)uide, User Manual, Windows 10 For Beginners, Windows 10 For

Utility Software Ever! (Third Edition): Create Power Tools for Windows XP, Windows Vista, ... and Windows 10 (AutoHotkey Tips and Tricks) Windows 10: The Ultimate Guide For Beginners (Windows 10 for dummies, Windows 10 Manual, Windows 10 Complete User Guide, Learn the tips and tricks of Windows 10 Operating System) Windows 8.1: Learn Windows 8.1 in Two Hours: The Smart and Efficient Way to Learn Windows 8.1 (Windows 8.1, Windows 8.1 For Beginners) Windows 8.1 :: Migrating to Windows 8.1.: For computer users without a touch screen, coming from XP, Vista or Windows 7 Windows 8 :: Migrating to Windows 8: For computer users without a touch screen, coming from XP, Vista or Windows 7 Windows Vista Security: Securing Vista Against Malicious Attacks Windows 10 Troubleshooting: Windows 10 Manuals, Display Problems, Sound Problems, Drivers and Software: Windows 10 Troubleshooting: How to Fix Common Problems ... Tips and Tricks, Optimize Windows 10) Windows 10: The Ultimate User Guide for Advanced Users to Operate Microsoft Windows 10 (tips and tricks, user manual, user guide, updated and edited, Windows ... (windows,guide,general.guide,all Book 4) Windows 8 Tips for Beginners 2nd Edition: A Simple, Easy, and Efficient Guide to a Complex System of Windows 8! (Windows 8, Operating Systems, Windows ... Networking, Computers, Technology) Windows® Group Policy Resource Kit: Windows Server® 2008 and Windows Vista®: Windows Server® 2008 and Windows Vista® Microsoft Windows Internals (4th Edition): Microsoft Windows Server 2003, Windows XP, and Windows 2000 Windows 10: The Ultimate Beginner's Guide - Learn How To Start Using Windows 10, Easy User Manual, Plus The Best Hidden Features, Tips And Tricks! (Windows ... Windows 10 Software, Operating System) Windows 10: The Ultimate Beginner's Guide How to Operate Microsoft Windows 10 (tips and tricks, user manual, user guide, updated and edited, Windows ... (windows,guide,general,guide,all) (Volume 3) A Simple Guide to: Create a Wired Home Network between Windows Vista and Windows 7 Windows A® Internals: Including Windows Server 2008 and Windows Vista, Fifth Edition (Developer Reference) How to Do Everything with Windows Vista Hands-on Study Guide for Exam 70-411: Administering Windows Server 2012 R2 (Exam 70-411, 70-411, Exam Ref 70-411, MCSA Windows Server 2012 R2, MCSE Windows Server 2012 R2) Windows 10: From Beginner To Expert: A Complete User Guide to Microsoft's Intelligent New Operating System (Now With Bonus Chapter) (Windows - General ... General Guide, Windows - General Mastery,) Windows 10 New Users Guide: Learn How To Master Windows 10 Step By Step! (Windows 10 For Beginners)

<u>Dmca</u>